## **Demandes**

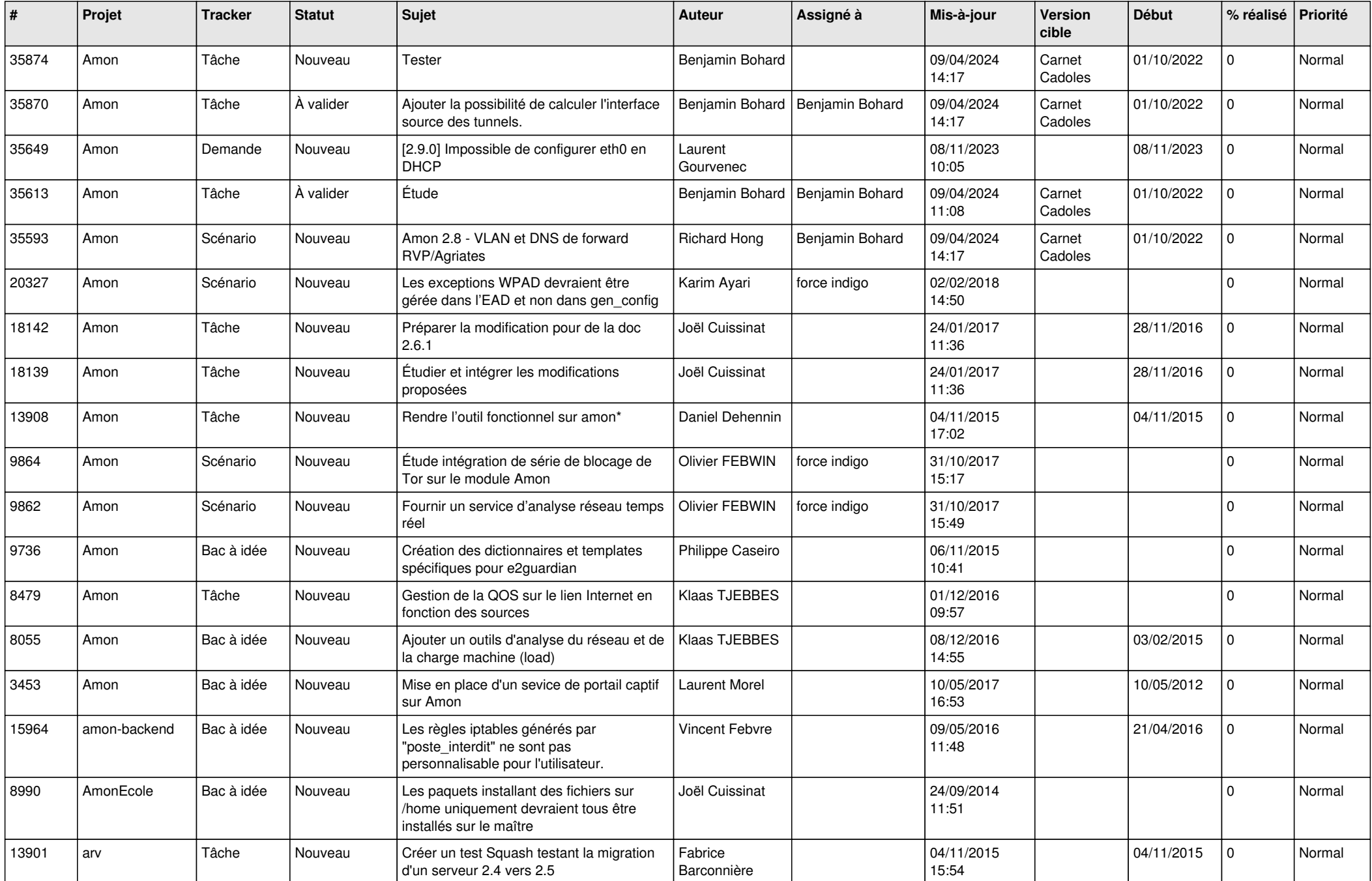

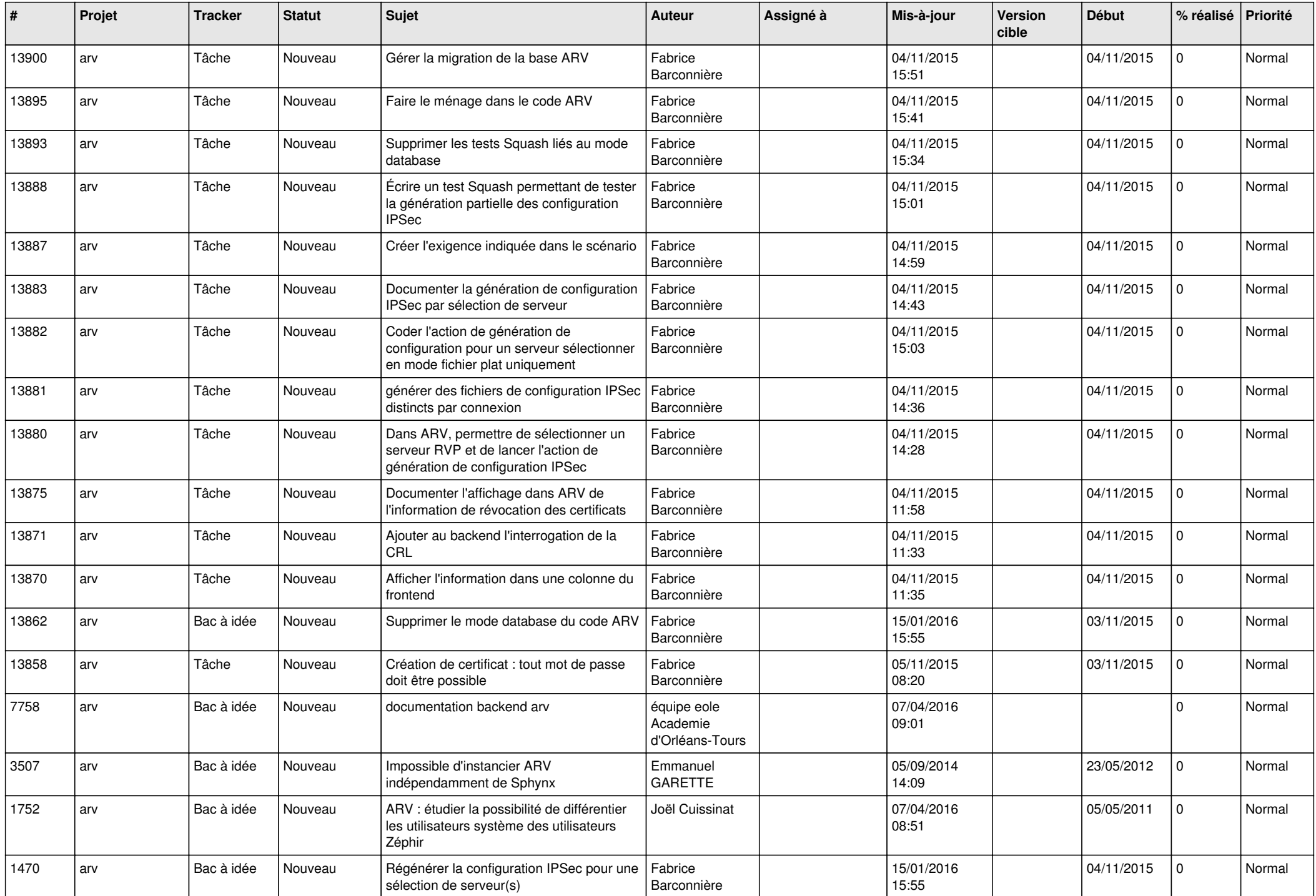

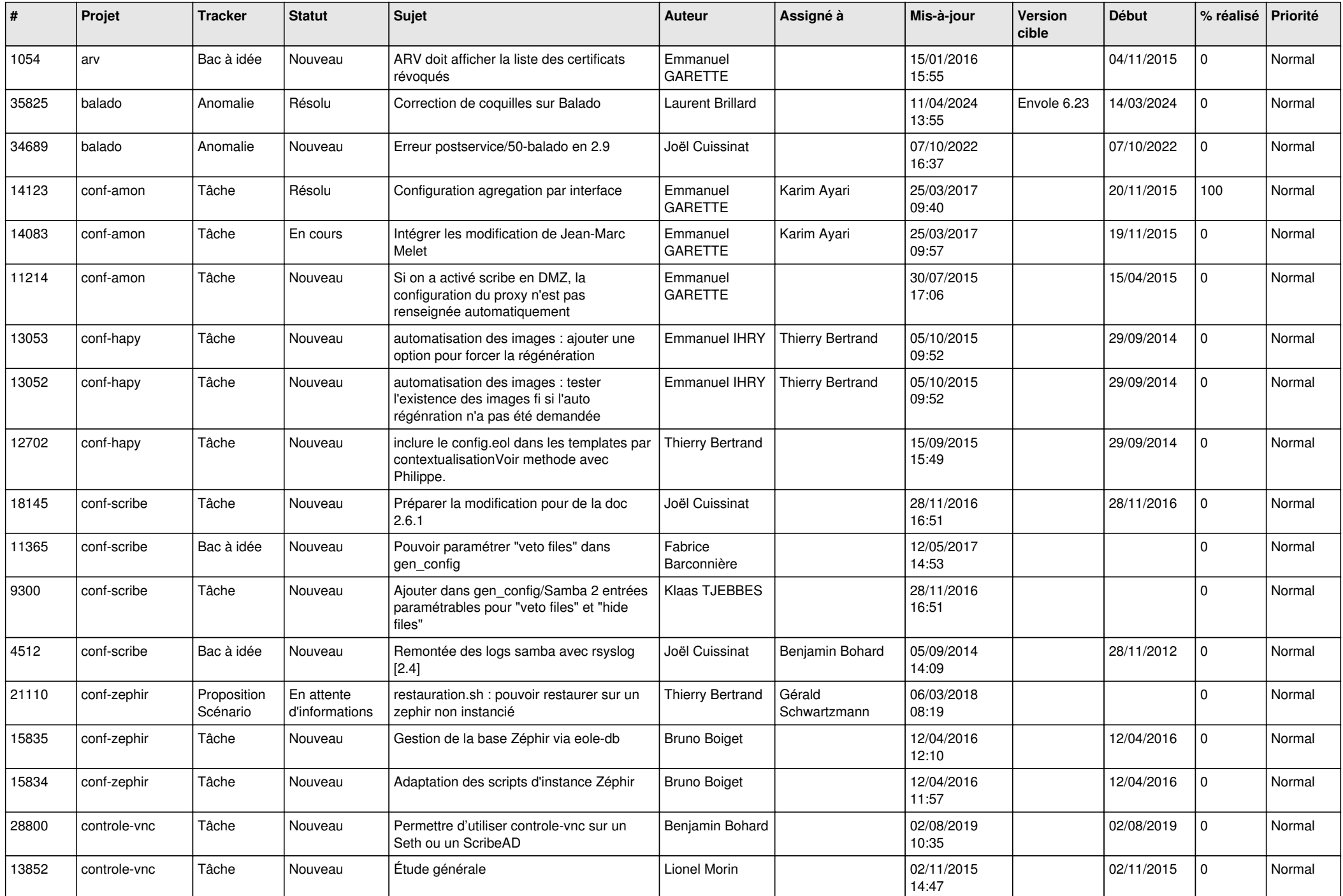

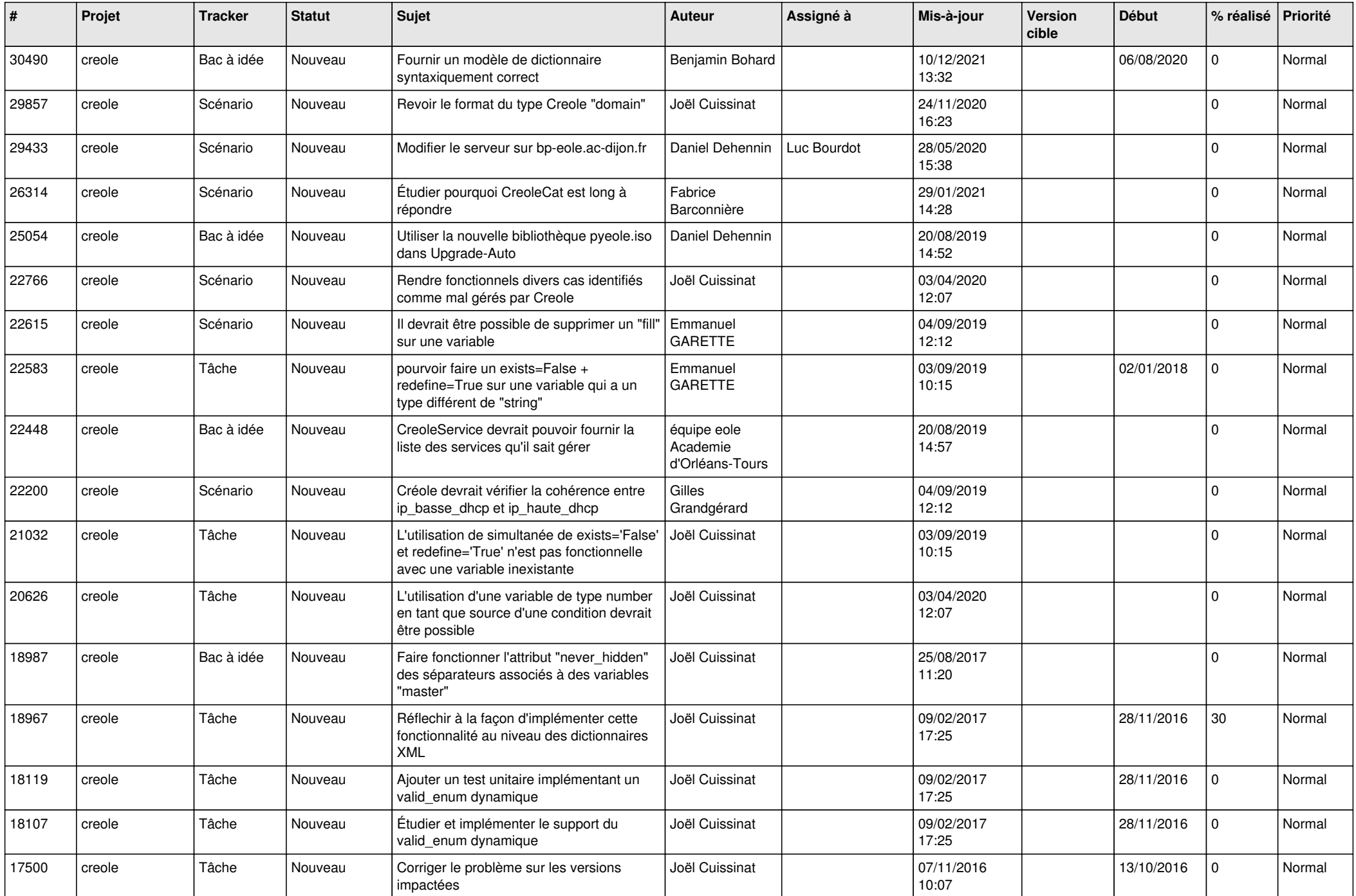

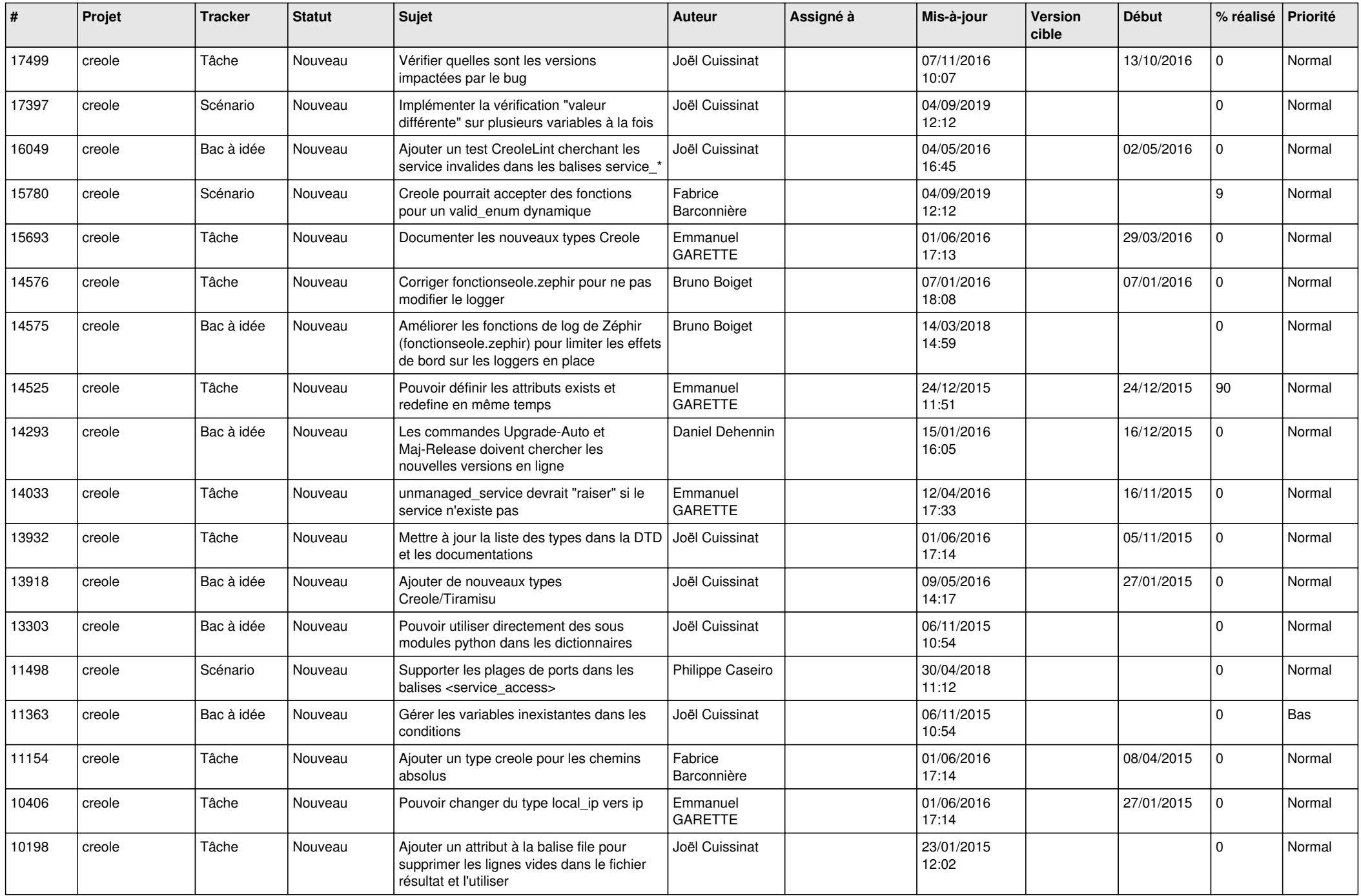

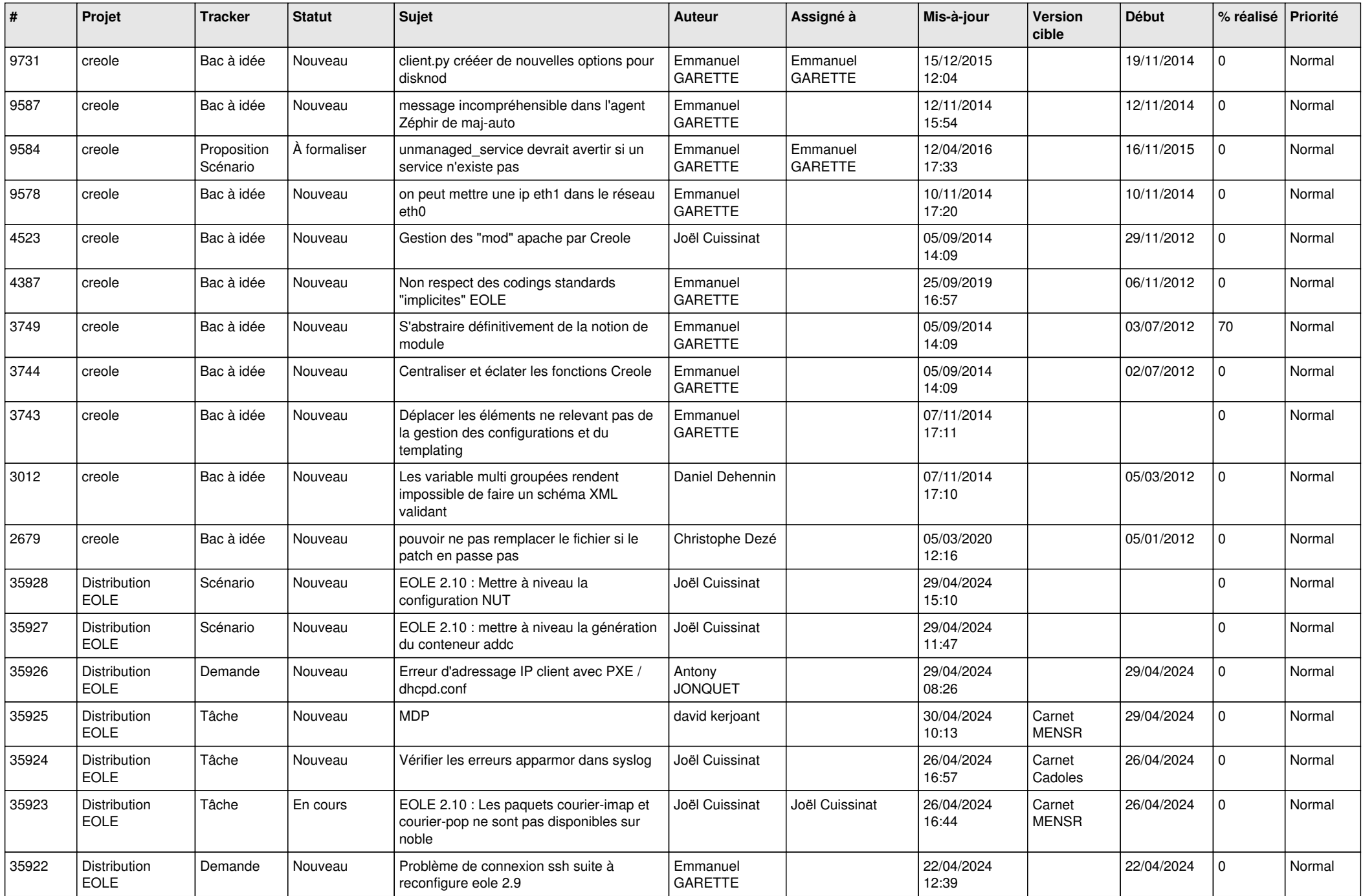

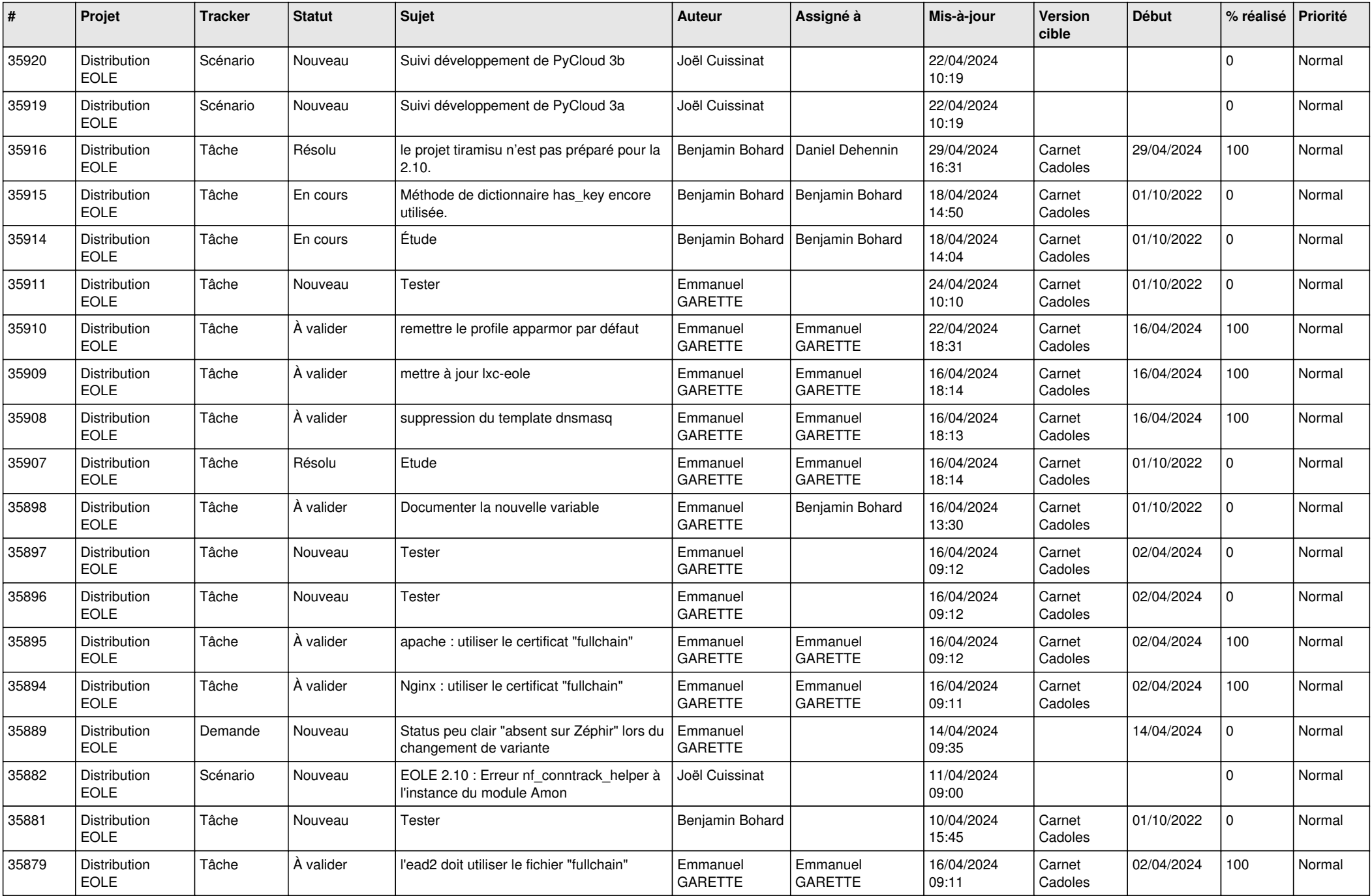

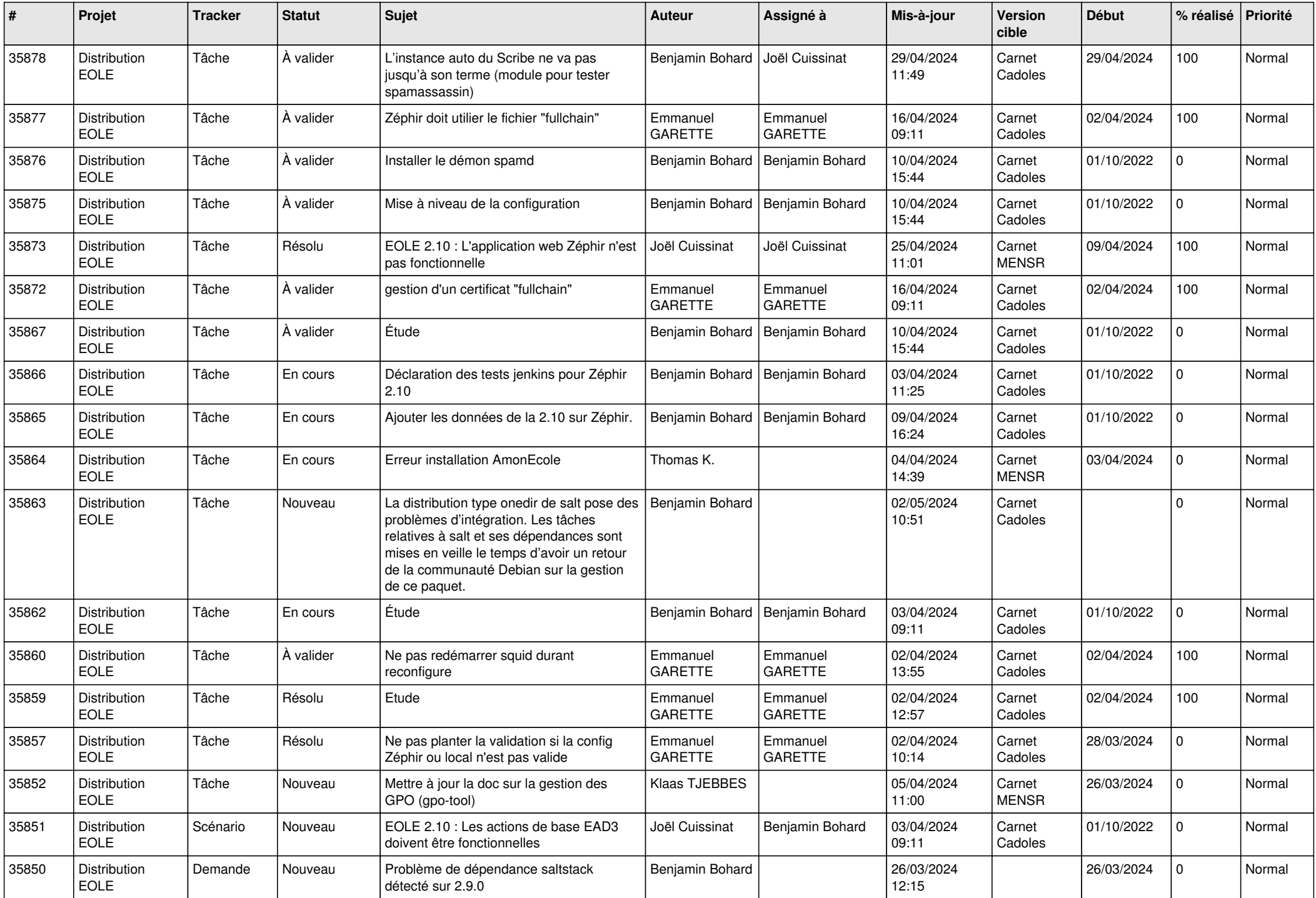

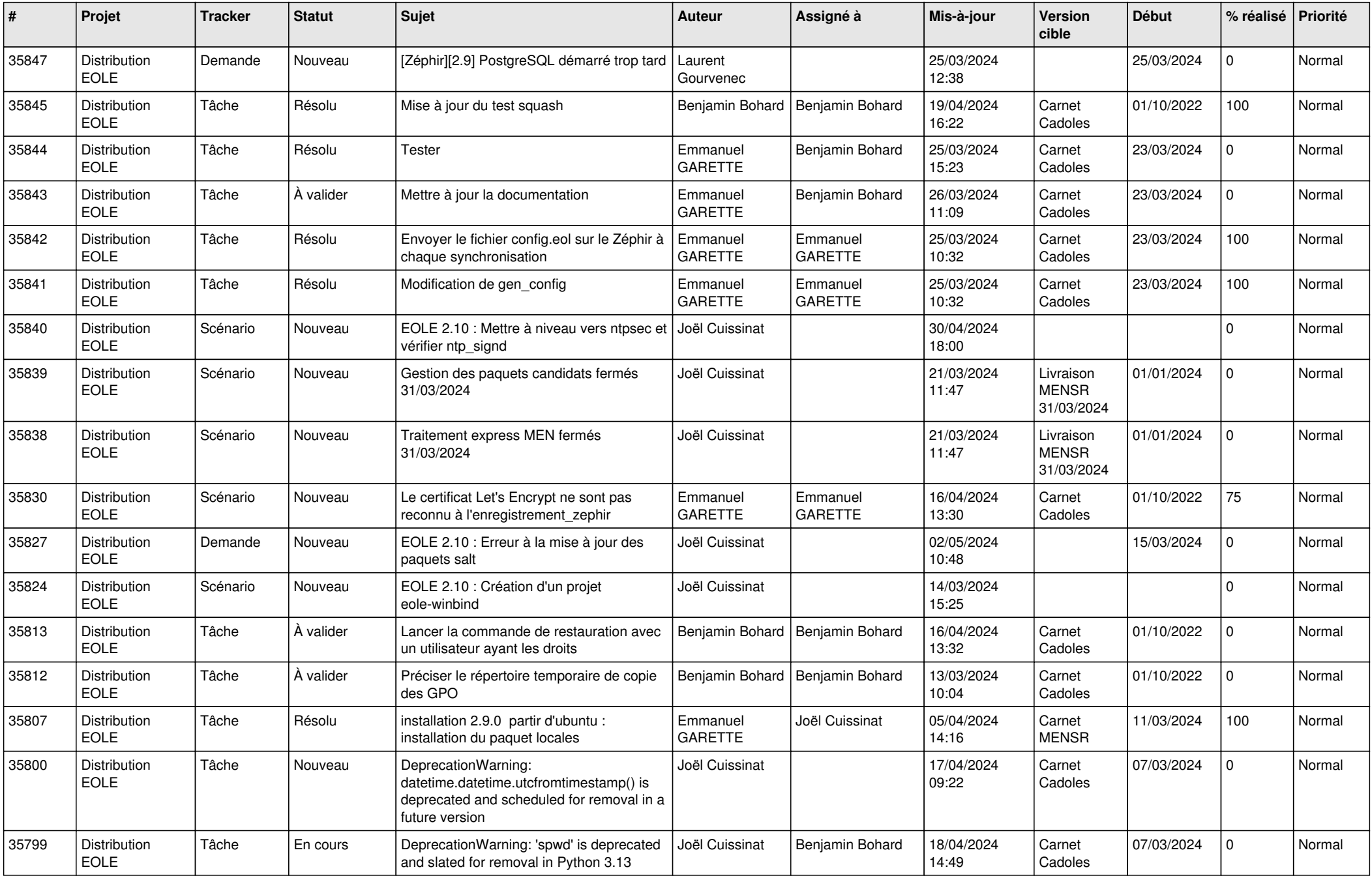

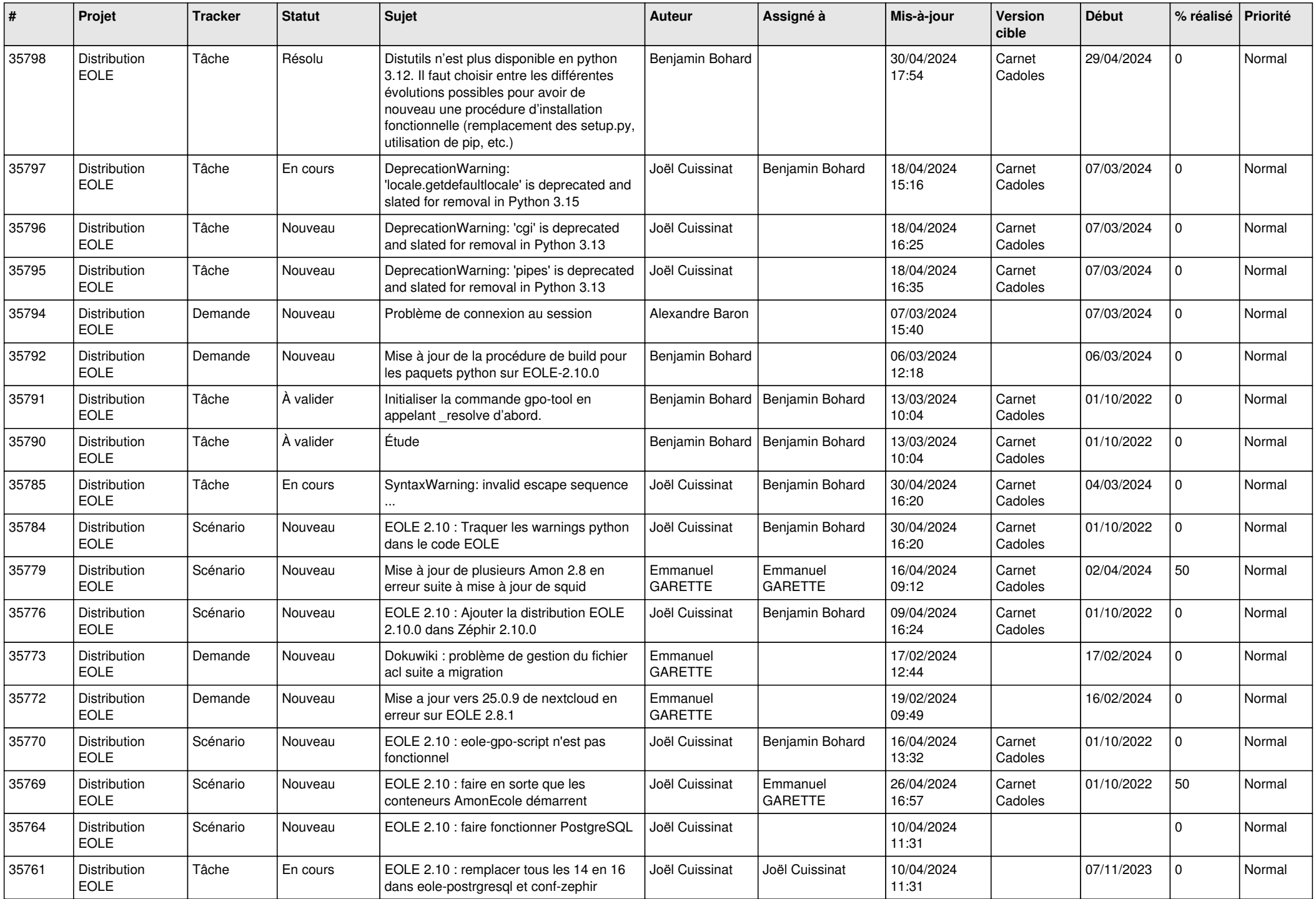

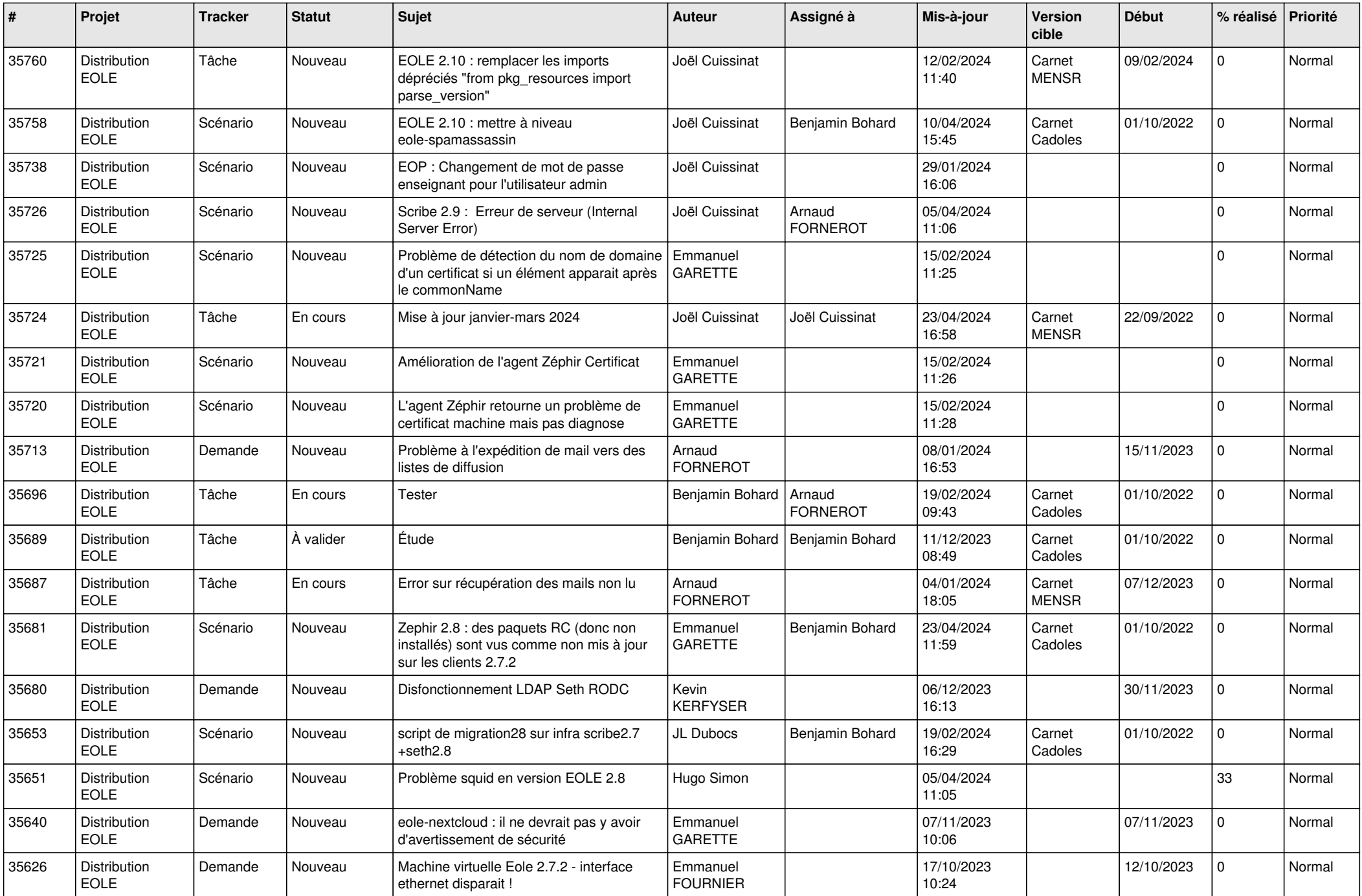

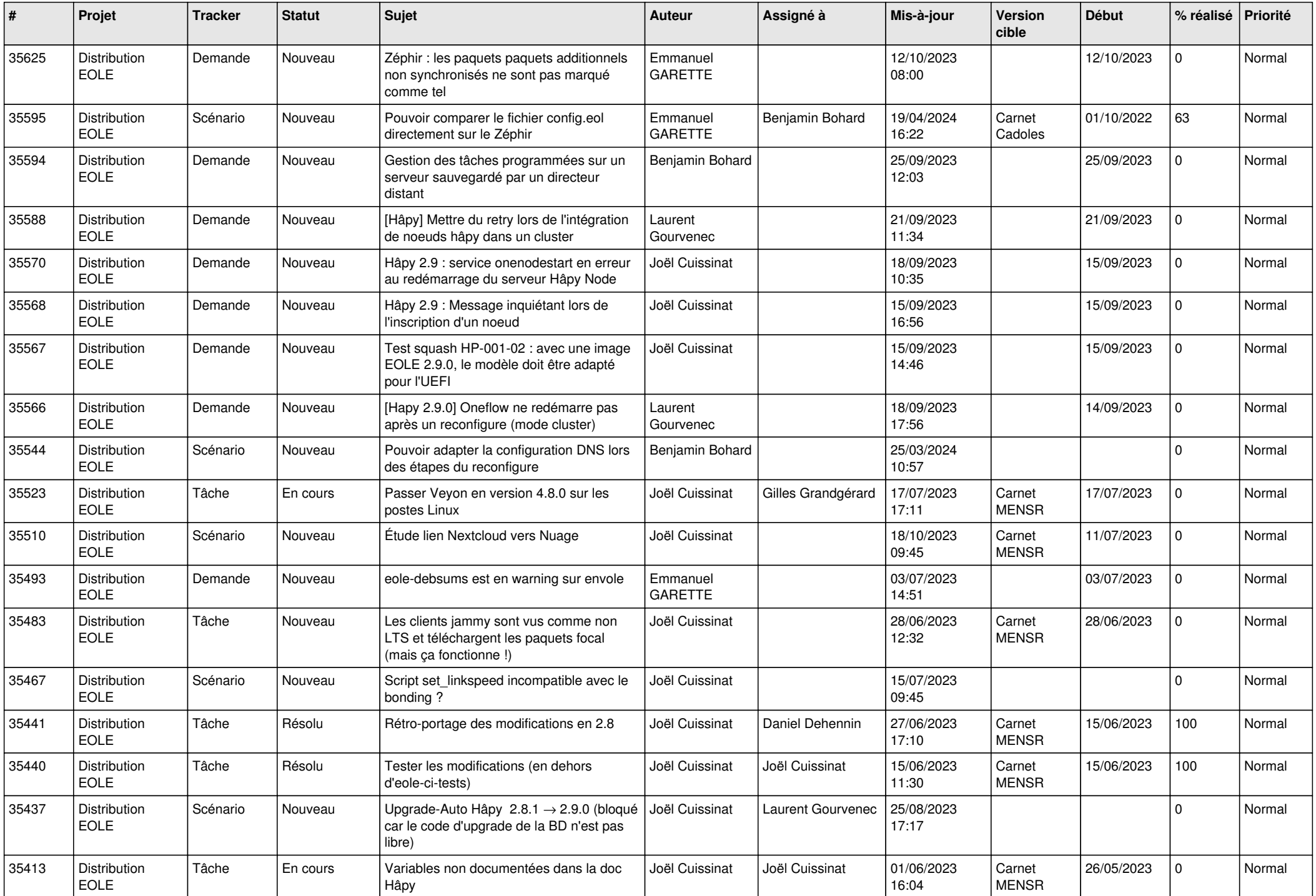

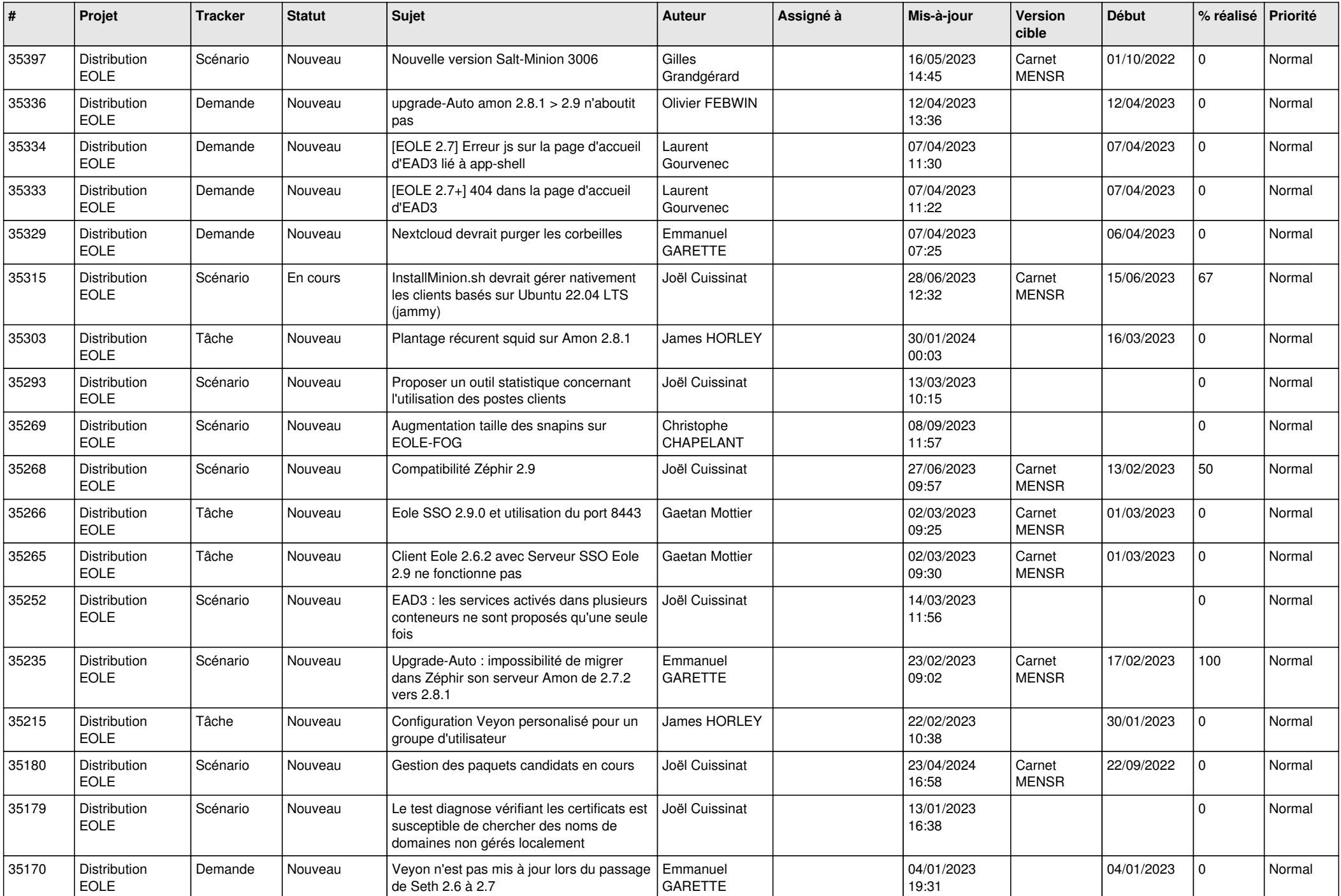

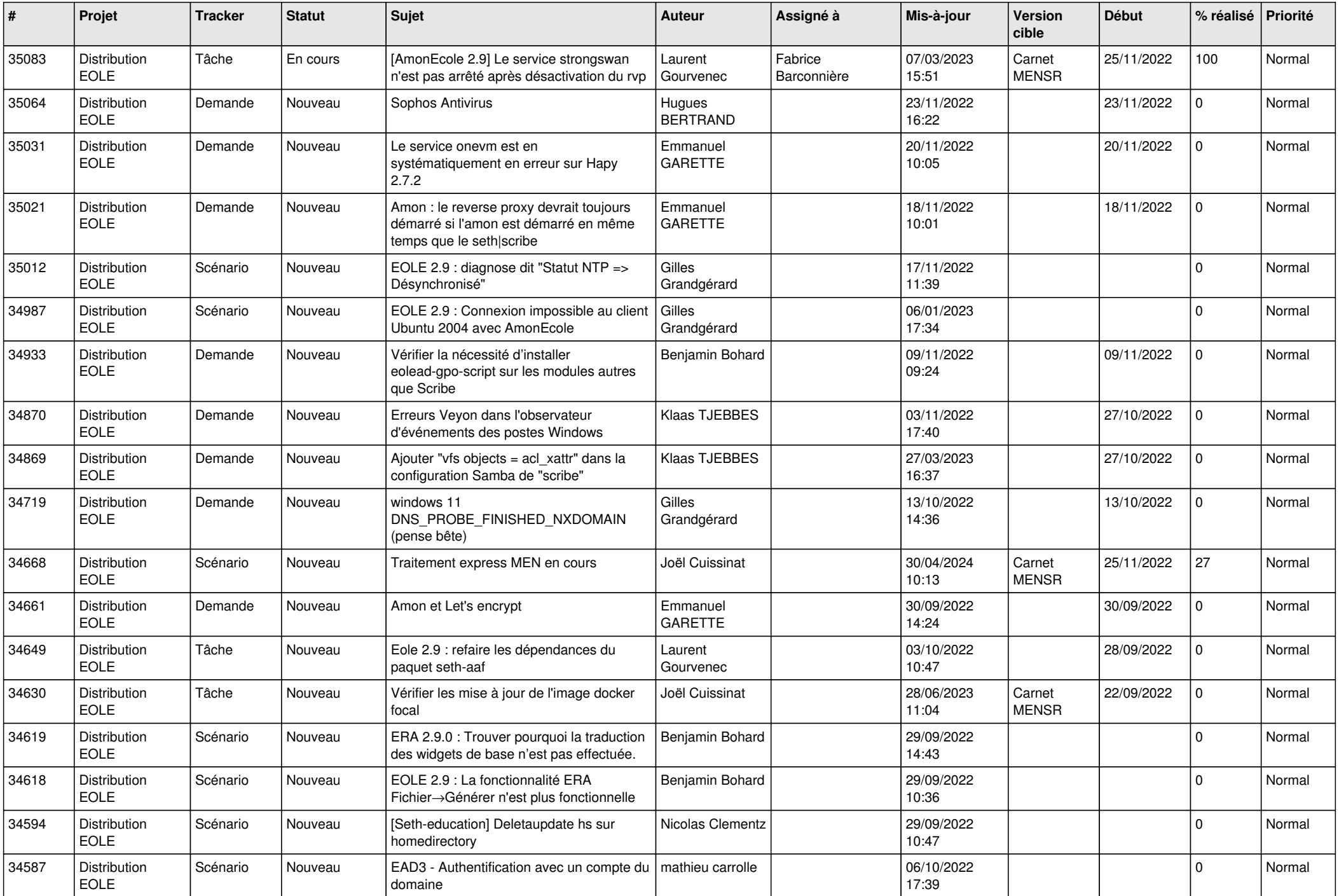

![](_page_14_Picture_618.jpeg)

![](_page_15_Picture_614.jpeg)

![](_page_16_Picture_645.jpeg)

![](_page_17_Picture_596.jpeg)

![](_page_18_Picture_620.jpeg)

![](_page_19_Picture_667.jpeg)

![](_page_20_Picture_650.jpeg)

![](_page_21_Picture_664.jpeg)

![](_page_22_Picture_612.jpeg)

![](_page_23_Picture_663.jpeg)

![](_page_24_Picture_688.jpeg)

![](_page_25_Picture_632.jpeg)

![](_page_26_Picture_601.jpeg)

![](_page_27_Picture_601.jpeg)

![](_page_28_Picture_75.jpeg)

**...**